# **XVII. Community Meeting**

# **CaptainCasa**

**CaptainCasa**

# **Creation of PDF**

#### **Focus: operational documents**

- How to create operational business documents
	- Invoice
	- Order
	- Shipping document
	- Employee card

# **Options**

- Java libraries
	- Apache PDF Box
		- Too low level
	- Eclipse BIRT
		- Last update 2016
	- JasperReports
		- Free base version, still active
		- Free Eclipse editor
		- Commercial offering for extended suite

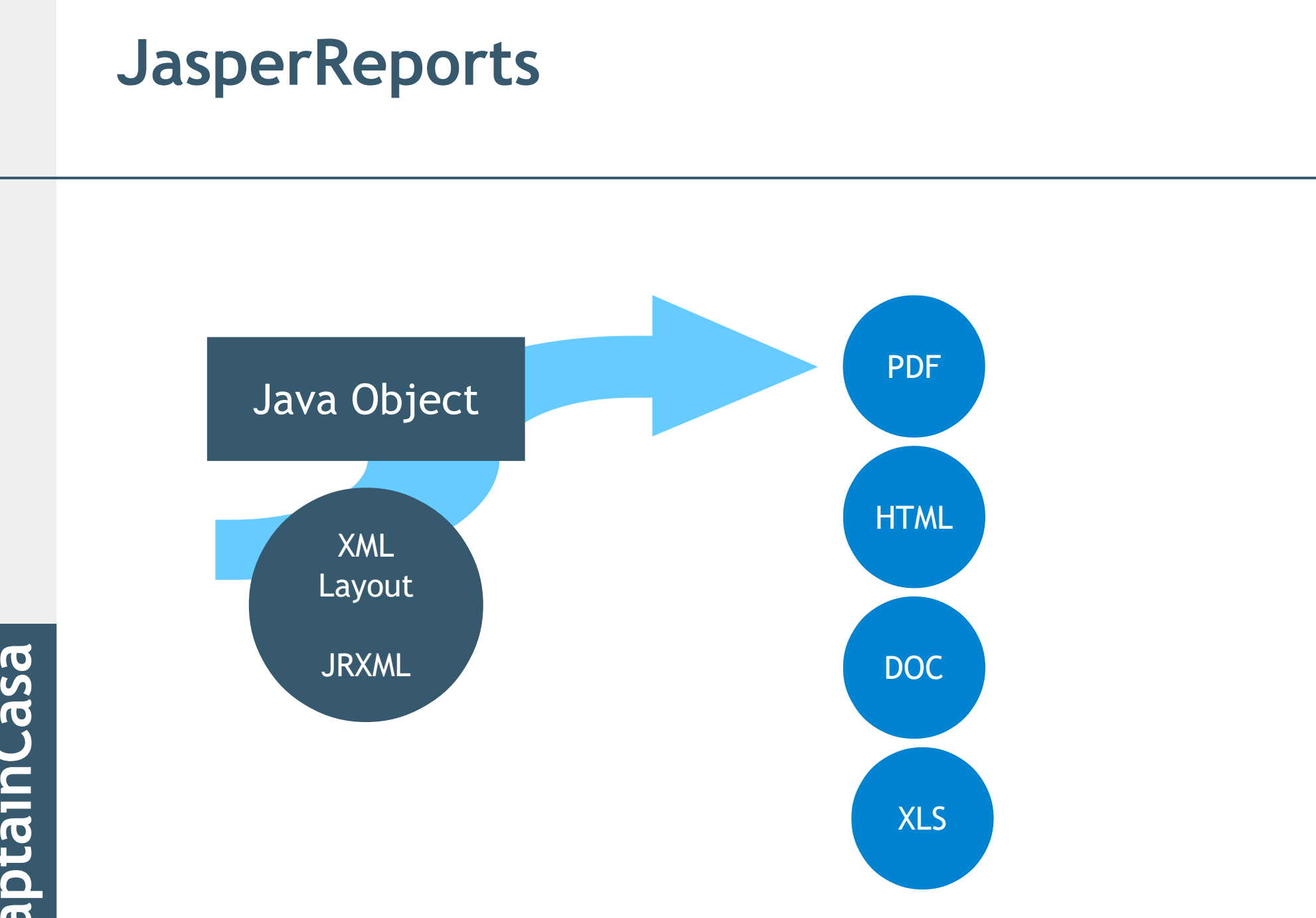

**Capt ai nCaa**

#### **Great engine! - But...**

#### • SJRXML

- You can do "everything"!

#### • But

- SJRXML is not human readable/editable
- Editors are available but only for non-Web

- Have some simple environment for editing PDF forms
	- Based on JasperReports
	- With some simplification layer in front
	- With some graphical editor for arranging controls
	- Based on HashMap structured data

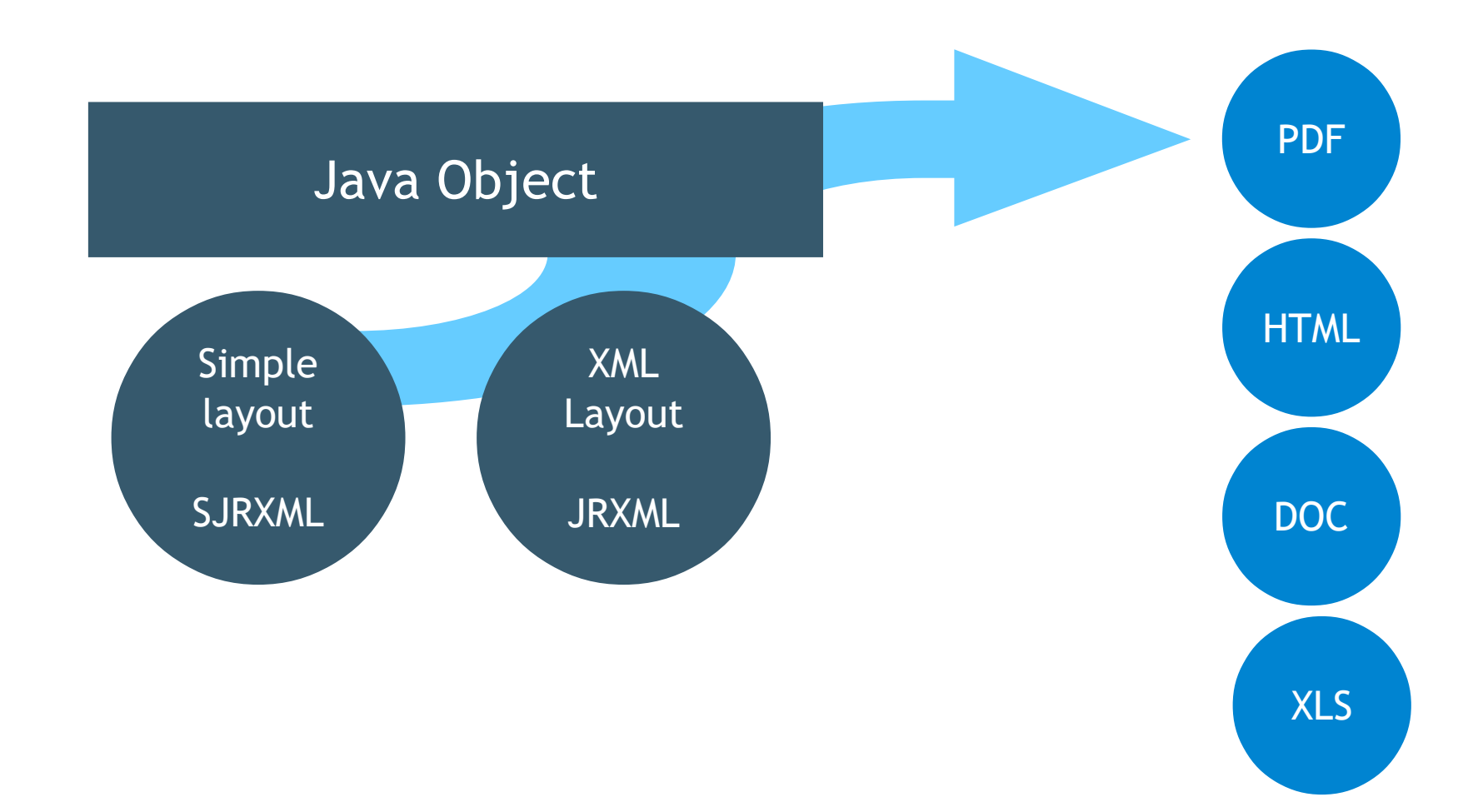

**Capt ai nCaS a**

#### **Problem**

#### • Data in Map never fits to needs

- Creating a PDF form is not only assigning "positions" to existing data...
- Navigate to data which is "out of scope"
- Dynamically create data

- $\cdot$  Have a "Dynamic Data Definition" in which the user can dynamically defined the content of the Map
	- Execute SQL
	- Add own "dynamic properties"

#### • SQL Navigation

- Use of our JEE persistence framework
- Dynamic property creation
	- No Java Code! Must be added at runtime without re-deployment!
	- Integrating JavaScript into Java is super simple